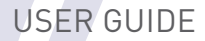

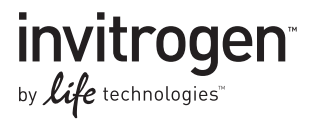

# pAd/CMV/V5-DEST™ and pAd/PL-DEST™ Gateway® Vectors

Gateway®-adapted destination vectors for cloning and high-level, transient expression in mammalian cells using the ViraPower™ Adenoviral Expression System

Catalog numbers V493-20 and V494-20

Revision date 4 January 2012 Publication Part number 25-0544

MAN0000302

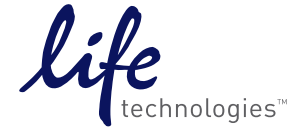

For Research Use Only. Not for diagnostic dfcWXi fYg.

# <span id="page-2-1"></span><span id="page-2-0"></span>**Table of Contents**

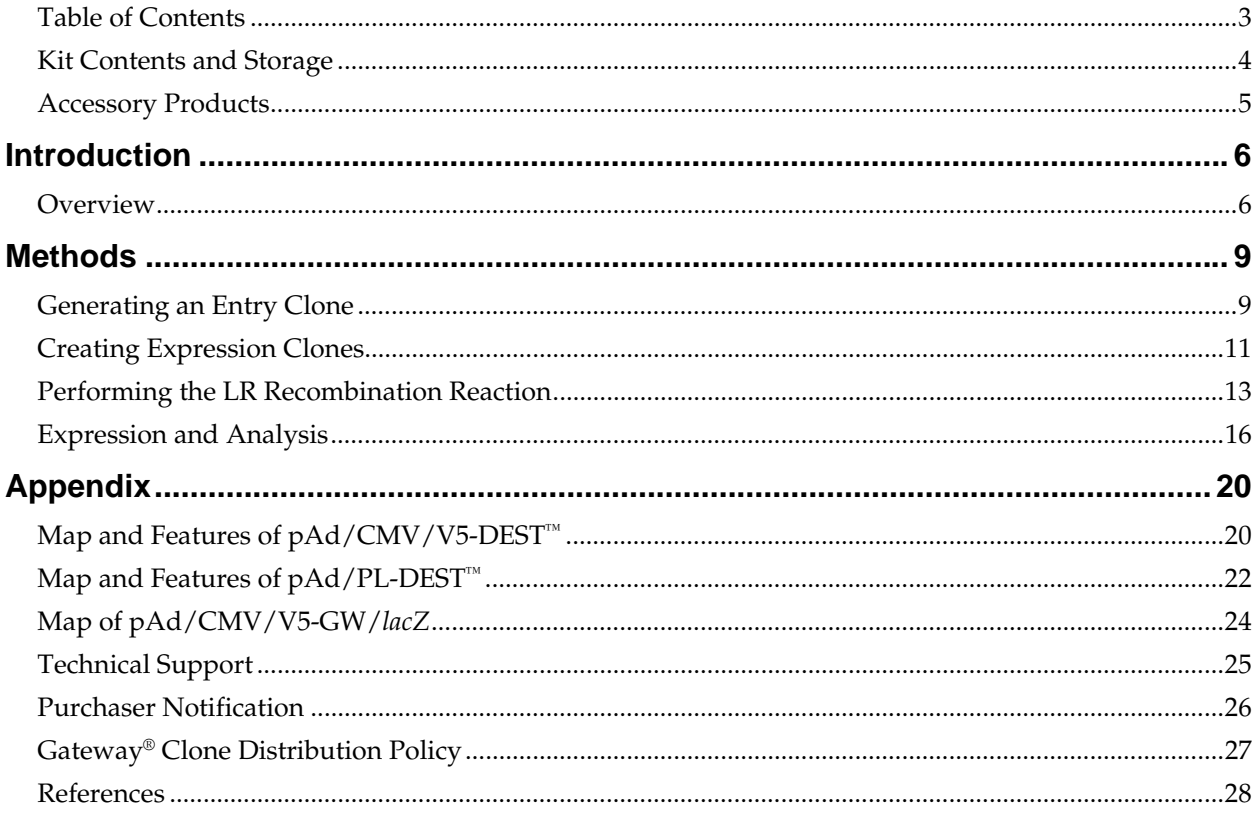

# <span id="page-3-1"></span><span id="page-3-0"></span>**Kit Contents and Storage**

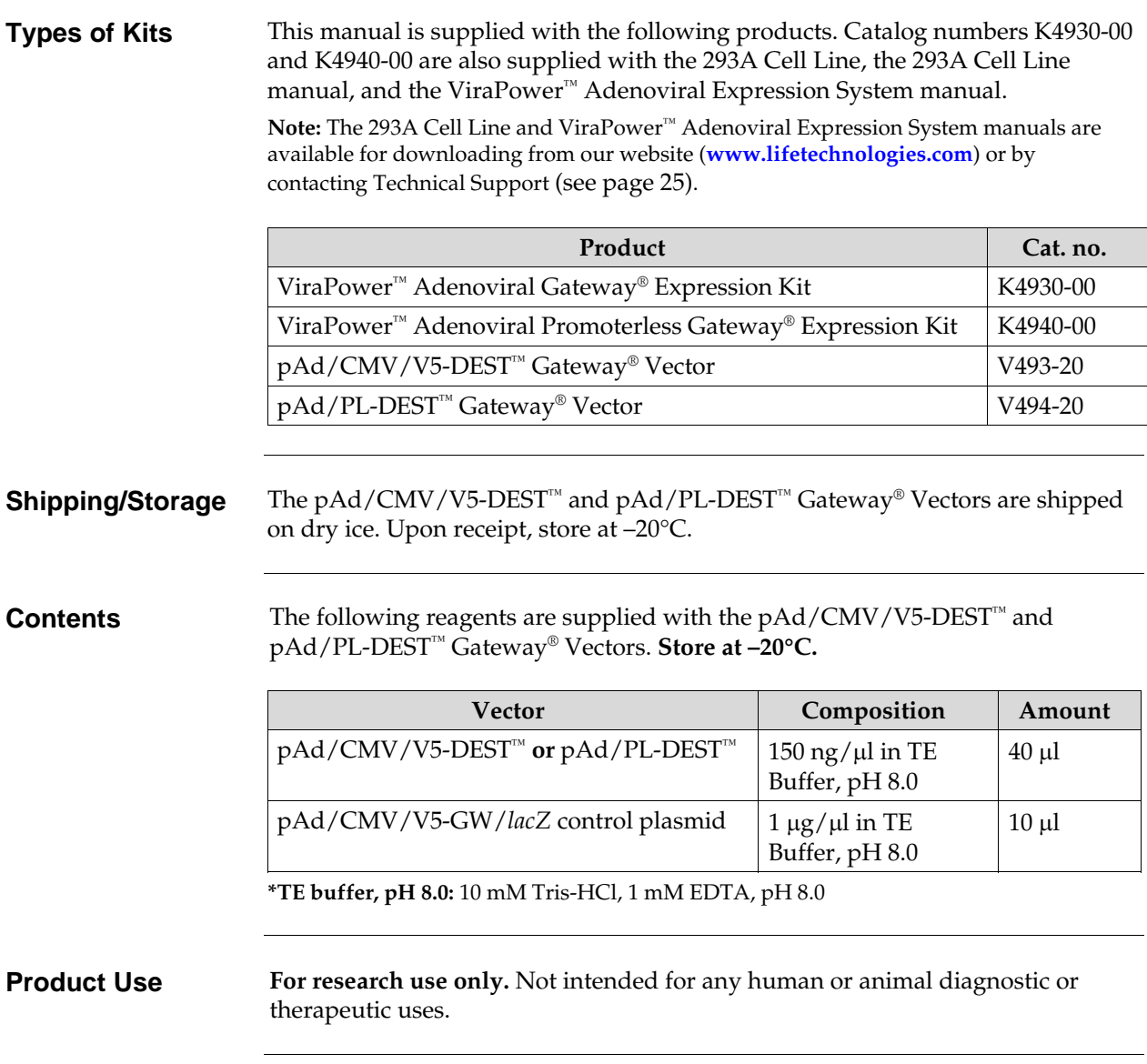

### <span id="page-4-1"></span><span id="page-4-0"></span>**Accessory Products**

### <span id="page-4-2"></span>**Additional Products**

The products below may be used with the pAd/CMV/V5-DEST™ and pAd/PL-DEST™ vectors. For more information, refer to our website (**[www.lifetechnologies.com](http://www.lifetechnologies.com/)**) or call Technical Support (see page [25\)](#page-24-1).

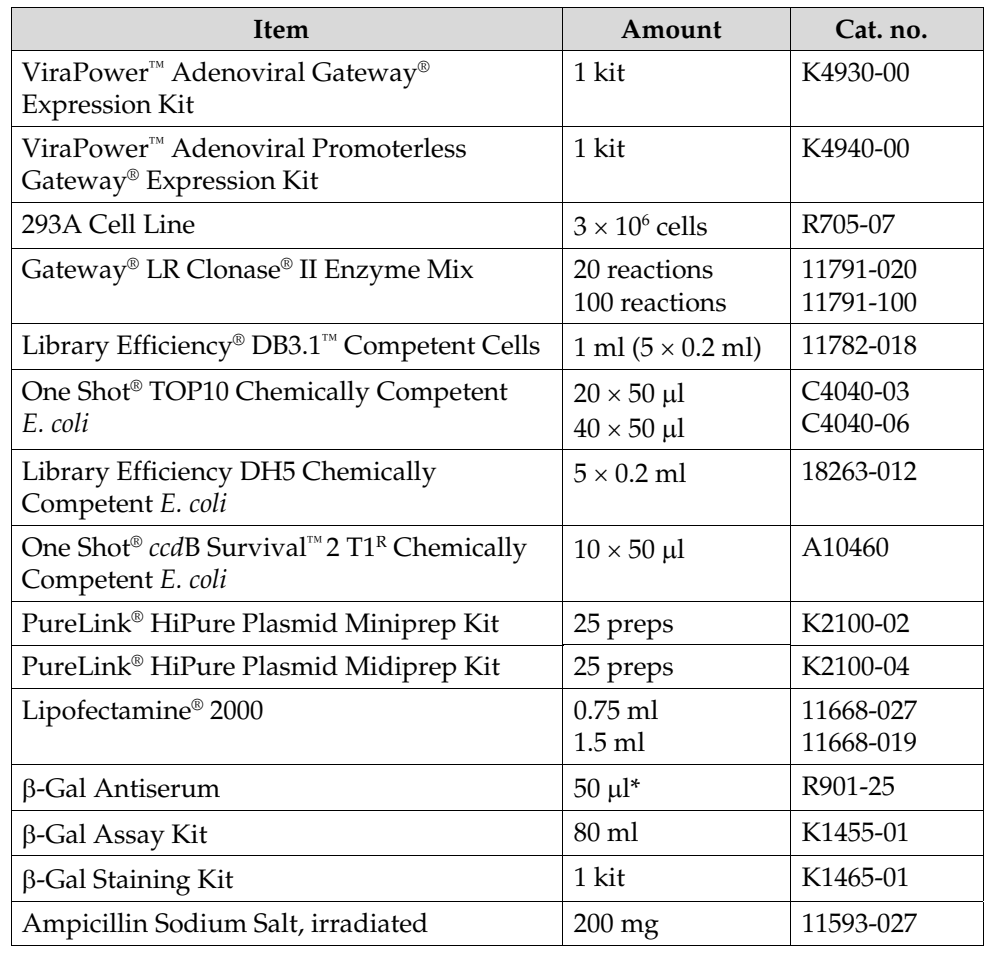

### <span id="page-4-3"></span>**Detection of Recombinant Protein**

If you express your recombinant protein from pAd/CMV/V5-DEST™, you can use an antibody to the V5 epitope for detection (see table below). Horseradish peroxidase (HRP) or alkaline phosphatase (AP)-conjugated antibodies allow onestep detection using chemiluminescent or colorimetric detection methods. A fluorescein isothiocyanate (FITC)-conjugated antibody allows one-step detection in immunofluorescence experiments.

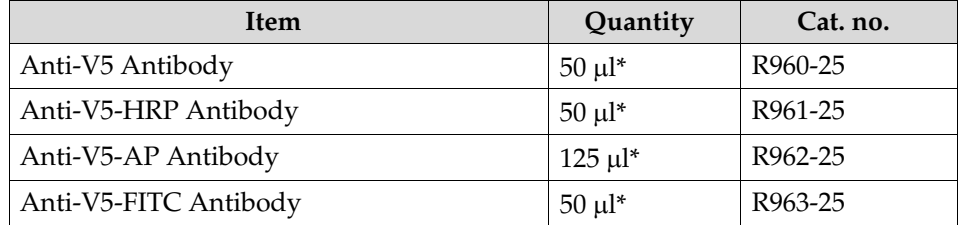

\*Amount supplied is sufficient for 25 western blots or 25 immunostaining reactions, as appropriate.

### **Introduction**

### <span id="page-5-2"></span><span id="page-5-1"></span><span id="page-5-0"></span>**Overview**

### **Introduction** pAd/CMV/V5-DEST<sup>™</sup> (36.7 kb) and pAd/PL-DEST<sup>™</sup> (34.9 kb) are destination vectors adapted for use with the Gateway® Technology, and are designed to allow high-level, transient expression of recombinant fusion proteins in dividing and non-dividing mammalian cells using Life Technologies' ViraPower™ Adenoviral

Expression System.

A choice of vectors allows you to generate an adenovirus expressing your recombinant protein of interest under the following conditions (see table below).

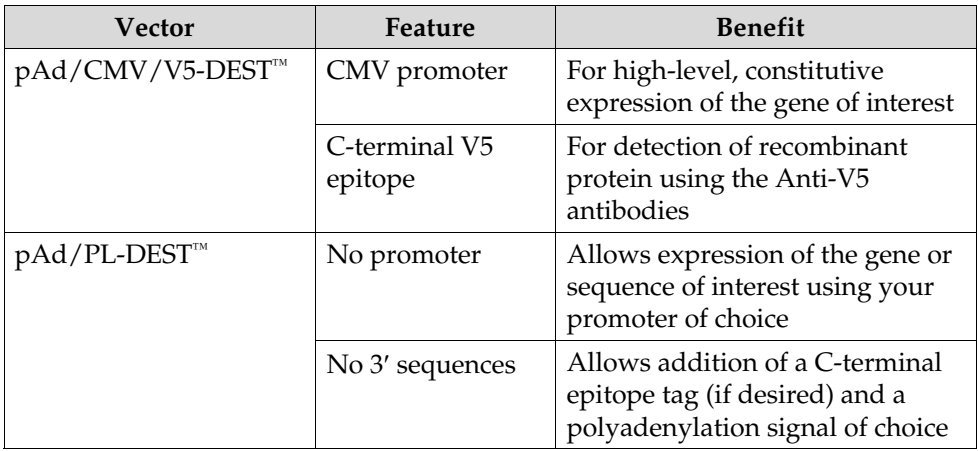

For more information about the Gateway® Technology and the ViraPower<sup>™</sup> Adenoviral Expression System, see page [8](#page-7-0).

# **Overview,** continued

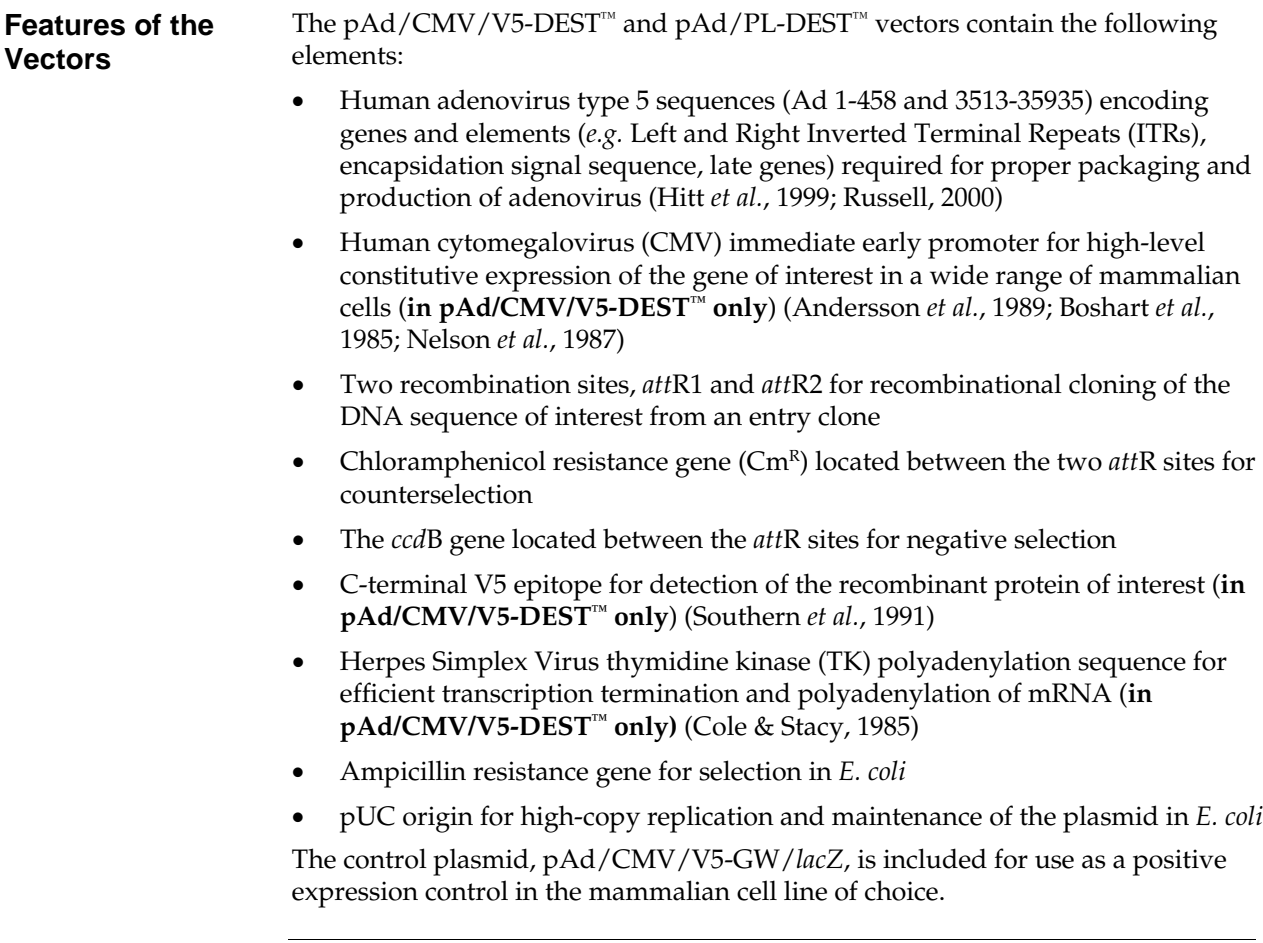

# **Overview,** continued

<span id="page-7-0"></span>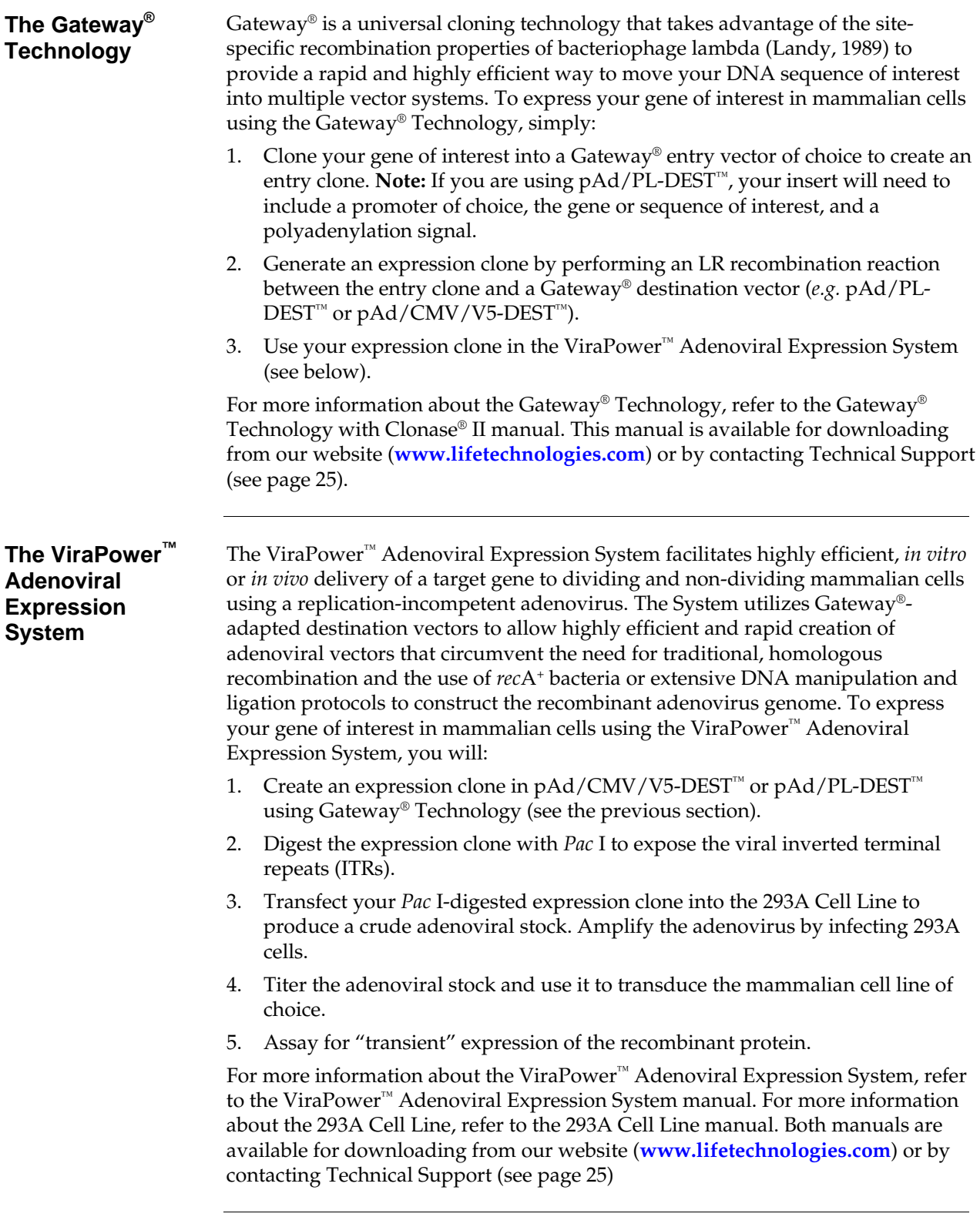

### **Methods**

### <span id="page-8-2"></span><span id="page-8-1"></span><span id="page-8-0"></span>**Generating an Entry Clone**

**Introduction** To recombine your DNA sequence of interest into pAd/CMV/V5-DEST<sup>™</sup> or pAd/PL-DEST<sup>™</sup>, you will need an entry clone containing the DNA sequence of interest. Many entry vectors are available from Life Technologies to facilitate generation of entry clones (see table below). For more information about each vector, see our website (**[www.lifetechnologies.com](http://www.lifetechnologies.com/)**) or contact Technical Support (see page [25\)](#page-24-1).

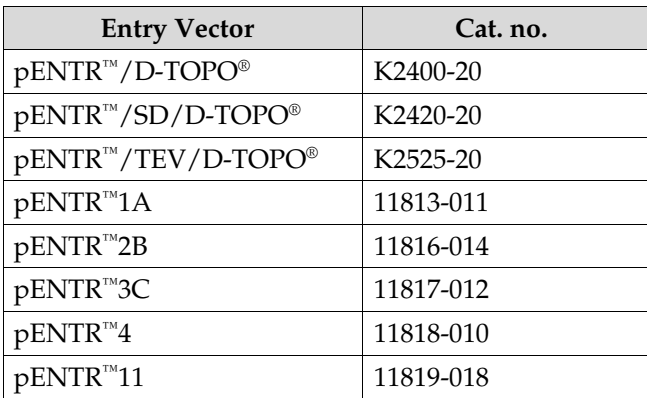

Once you have selected an entry vector, refer to the manual for the specific entry vector you are using for instructions to construct an entry clone. All entry vector manuals are available for downloading from our website (**[www.lifetechnologies.com](http://www.lifetechnologies.com/)**) or by contacting Technical Support (see page [25](#page-24-1)).

### **Insert Size Limitations**

The size of the wild-type adenovirus type 5 genome is approximately 35.9 kb. Studies have demonstrated that recombinant adenovirus can efficiently package up to 108% of the wild-type virus size from E1 and E3-deleted vectors (Bett *et al.*, 1994). Taking into account the size of the elements required for expression from each pAd-DEST vector, we recommend that your DNA sequence or gene of interest **not** exceed the size indicated for efficient packaging (see table below).

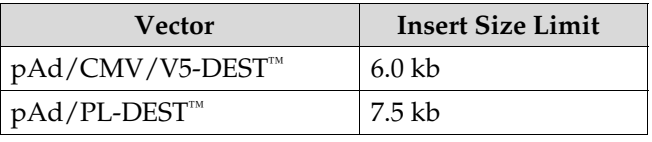

### **Generating an Entry Clone,** continued

**Points to Consider Before Recombining into pAd/CMV/V5- DEST™** pAd/CMV/V5-DEST<sup>™</sup> is a C-terminal fusion vector; however, you may use this vector to express native proteins or C-terminal fusion proteins. Consider the following when generating your entry clone. If you will be recombining your entry clone with a destination vector for mammalian expression, your insert should contain a Kozak consensus sequence with an ATG initiation codon for proper initiation of translation (Kozak, 1987; Kozak, 1990; Kozak, 1991). An example of a Kozak consensus sequence is provided below. Other sequences are possible, but the G or A at position –3 and the G at position +4 (shown in bold) illustrates the most commonly occurring sequence with strong consensus. Replacing one of the two bases at these positions provides moderate consensus, while having neither results in weak consensus. The ATG initiation codon is shown underlined. **(G/A)**NNATG**G** • If you wish to include the V5 epitope tag, your gene in the entry clone **should not** contain a stop codon. In addition, the gene should be in frame with the V5 epitope tag after recombination. • If you **do not** wish to include the V5 epitope tag, make sure that your gene contains a stop codon in the entry clone. Refer to the diagram of the recombination region of  $pAd/CMV/V5-DEF^{-m}$  on page [12](#page-11-0) to help you design a strategy to generate your entry clone. **Points to Consider Before Recombining into pAd/PL-DEST™** pAd/PL-DEST<sup>™</sup> allows generation of an adenovirus that contains a gene of interest whose expression is controlled by a promoter of choice. Alternatively, the vector may also be used to express small RNA molecules from their appropriate promoters. To facilitate proper expression of your gene or sequence of interest from pAd/PL-DEST™, you will need to generate an entry clone containing the following: • A promoter of choice to control expression of the gene or sequence of interest in mammalian cells. The gene or sequence of interest. Note that the gene of interest should contain an ATG initiation codon in the context of a Kozak consensus sequence for proper initiation of translation in mammalian cells (Kozak, 1987; Kozak, 1990; Kozak, 1991) and a stop codon. • A polyadenylation signal sequence of choice for proper transcription termination and polyadenylation of mRNA. **Note:** You may also include an N-terminal or C-terminal fusion tag, if desired.

Refer to the diagram of the recombination region of pAd/PL-DEST™ on page [12](#page-11-1) to help you design a strategy to generate your entry clone.

# <span id="page-10-1"></span><span id="page-10-0"></span>**Creating Expression Clones**

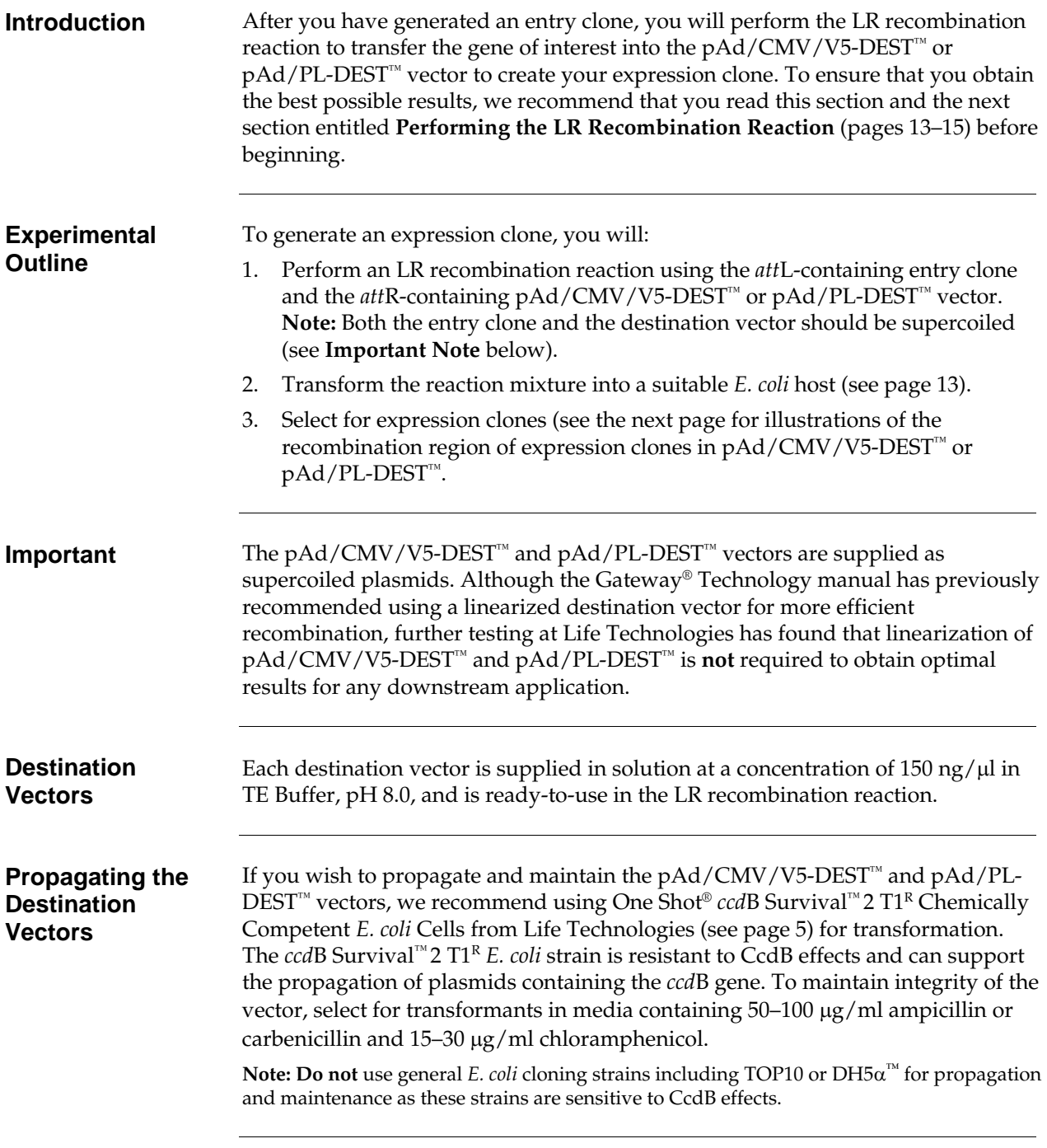

### **Creating Expression Clones,** continued

<span id="page-11-0"></span>**Recombination Region of pAd/CMV/V5- DEST™** The recombination region of the expression clone resulting from pAd/CMV/V5-  $\text{DEST}^m$  x entry clone is shown below. **Features of the Recombination Region:**  Shaded regions correspond to those DNA sequences transferred from the entry clone into the pAd/CMV/V5-DEST<sup>™</sup> vector by recombination. Non-

> shaded regions are derived from the pAd/CMV/V5-DEST<sup>™</sup> vector. Bases 1414 and 3657 of the pAd/CMV/V5-DEST<sup>™</sup> sequence are marked.

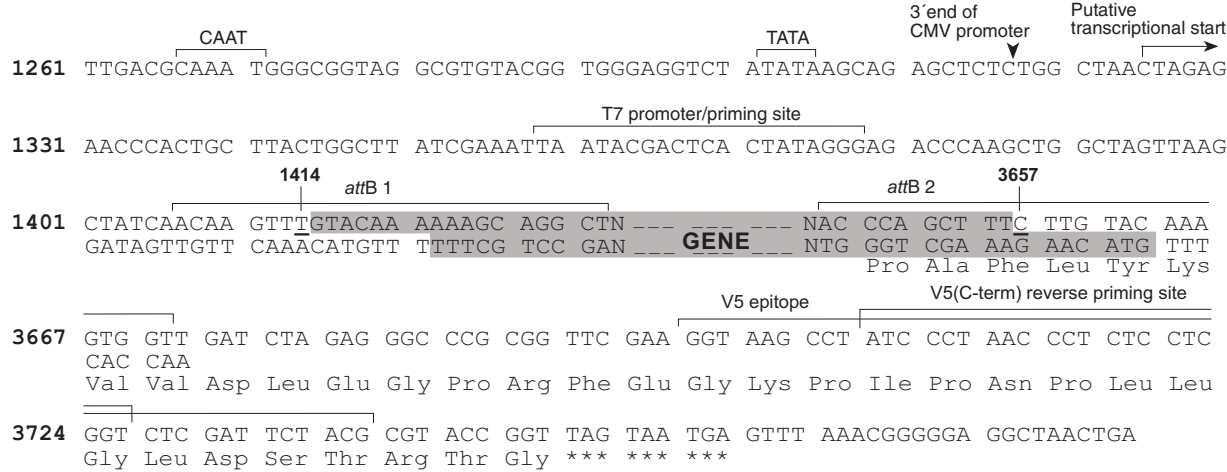

<span id="page-11-1"></span>**Recombination Region of pAd/PL-DEST™**

The recombination region of the expression clone resulting from pAd/PL-DEST<sup>™</sup> x entry clone is shown below.

#### **Features of the Recombination Region:**

- Shaded regions correspond to those DNA sequences transferred from the entry clone into the pAd/PL-DEST™ vector by recombination. Non-shaded regions are derived from the pAd/PL-DEST™ vector.
- Bases 519 and 2202 of the pAd/PL-DEST<sup>™</sup> sequence are marked.

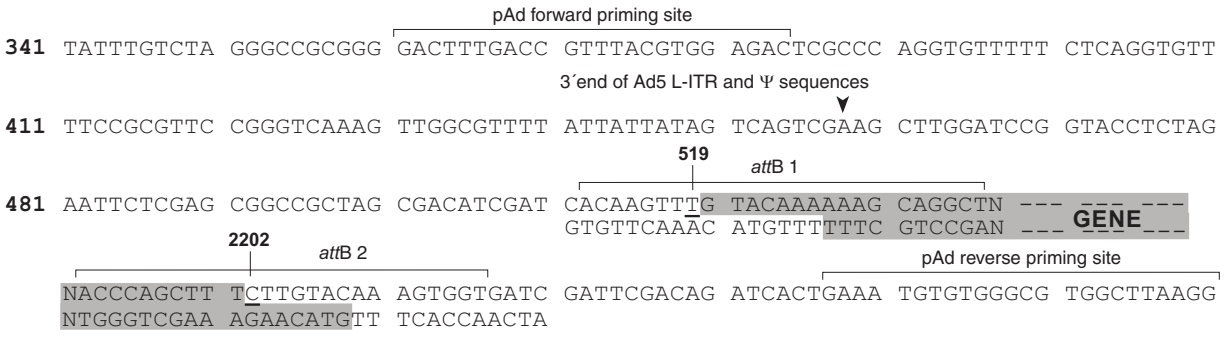

2261 GTGGGAAAGA ATATATAAGG

# <span id="page-12-1"></span><span id="page-12-0"></span>**Performing the LR Recombination Reaction**

<span id="page-12-2"></span>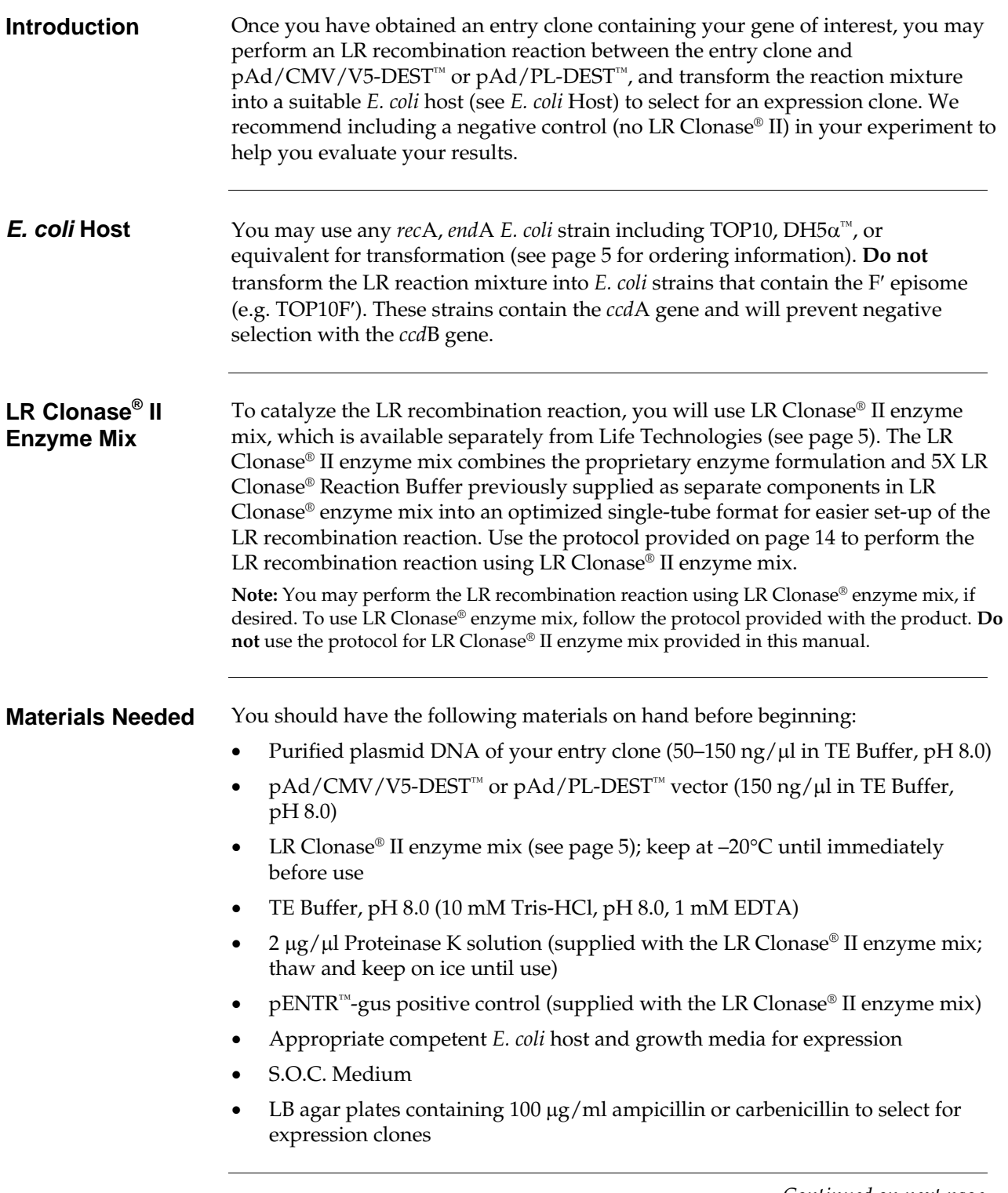

## **Performing the LR Recombination Reaction,** continued

**Important** Use care when handling the pAd/CMV/V5-DEST™ or pAd/PL-DEST™ plasmid DNA. The pAd-DEST plasmids are large ( $>$  34 kb in size) and excessive manipulations can shear the DNA, resulting in reduced LR recombination efficiency. When working with the pAd-DEST plasmids, **do not vortex or pipet the solution vigorously**.

#### <span id="page-13-0"></span>**Setting Up the LR Recombination Reaction**

Follow this procedure to perform the LR reaction between the pAd/CMV/V5  **or**  $**pAd**/PL-**DEF**<sup>TM</sup>$  **vector and your entry clone. To include a negative** control, set up a separate reaction but omit the LR Clonase® II enzyme mix.

1. Add the following components to 0.5 ml microcentrifuge tubes at room temperature and mix.

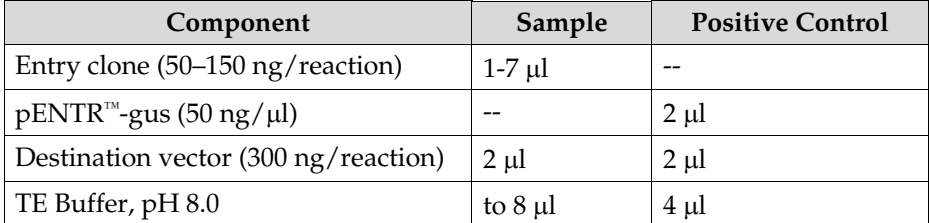

- 2. Remove the LR Clonase® II enzyme mix from  $-20^{\circ}$ C and thaw on ice  $\sim$  2 minutes).
- 3. Vortex the LR Clonase® II enzyme mix briefly twice (2 seconds each time).
- 4. To each sample above, add 2 µl of LR Clonase® II enzyme mix. Mix well by pipetting up and down.

**Reminder:** Return LR Clonase® II enzyme mix to -20°C immediately after use.

5. Incubate reactions at 25°C for 1 hour.

**Note:** Extending the incubation time to 18 hours typically yields more colonies.

- 6. Add 1 μl of the Proteinase K solution to each reaction. Incubate for 10 minutes at 37°C.
- 7. Transform 2–3 μl of the LR recombination reaction into a suitable *E. coli* host (follow the manufacturer's instructions) and select for expression clones.

**Note:** You may store the LR reaction at –20°C for up to 1 week before transformation, if desired.

#### **What You Should See**

If you use *E. coli* cells with a transformation efficiency of  $1 \times 10^8$  cfu/ $\mu$ g, you should see >5000 colonies if the entire LR reaction is transformed and plated.

# **Performing the LR Recombination Reaction,** continued

<span id="page-14-0"></span>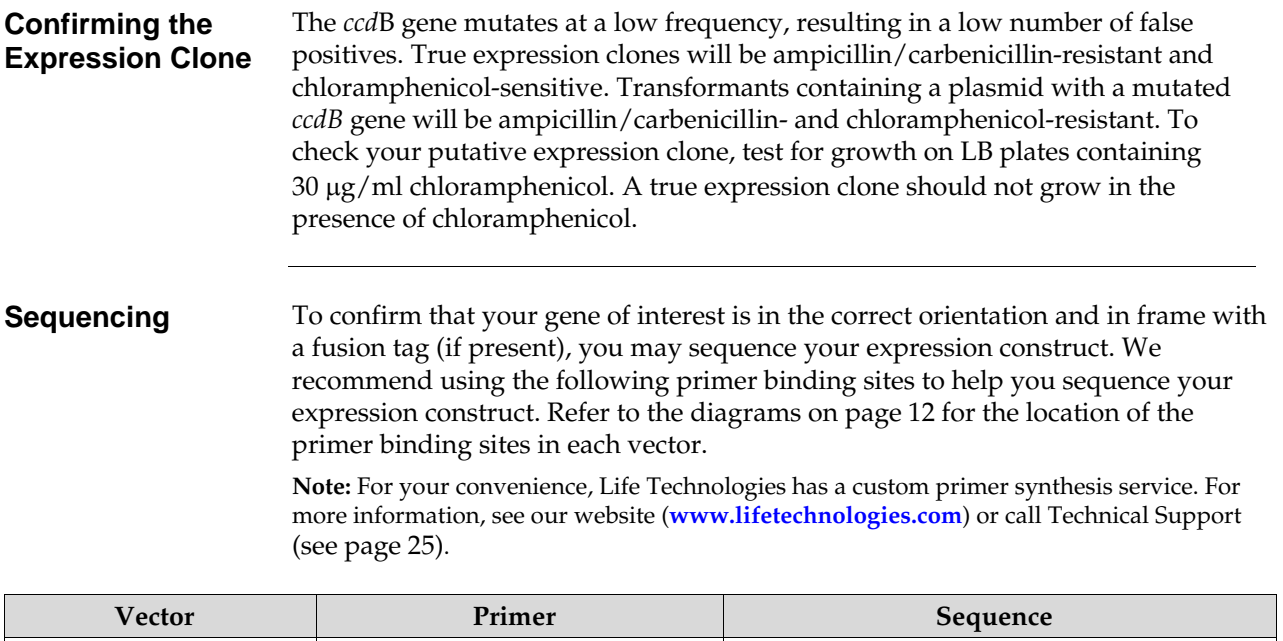

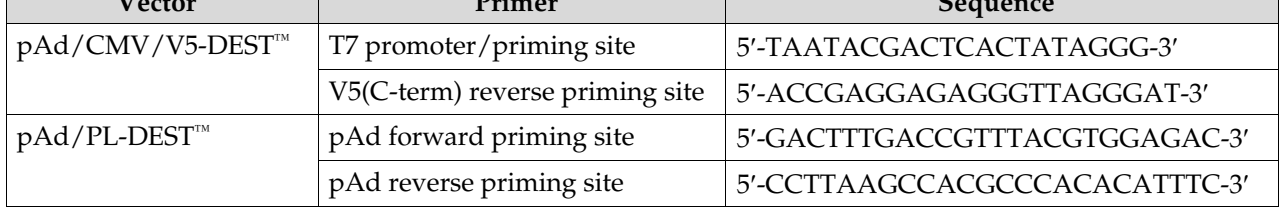

### <span id="page-15-1"></span><span id="page-15-0"></span>**Expression and Analysis**

**Introduction** Once you have obtained purified plasmid DNA of your pAd/CMV/V5-DEST<sup>™</sup> or pAd/PL-DEST™ expression construct, you will prepare the vector for use in Life Technologies' ViraPower™ Adenoviral Expression System by digesting with *Pac* I. The *Pac* I-digested vector is used to transfect 293A cells to produce an adenoviral stock. After amplification, this adenoviral stock may be used to transduce your mammalian cell line of choice to express your recombinant protein (see experimental outline below).

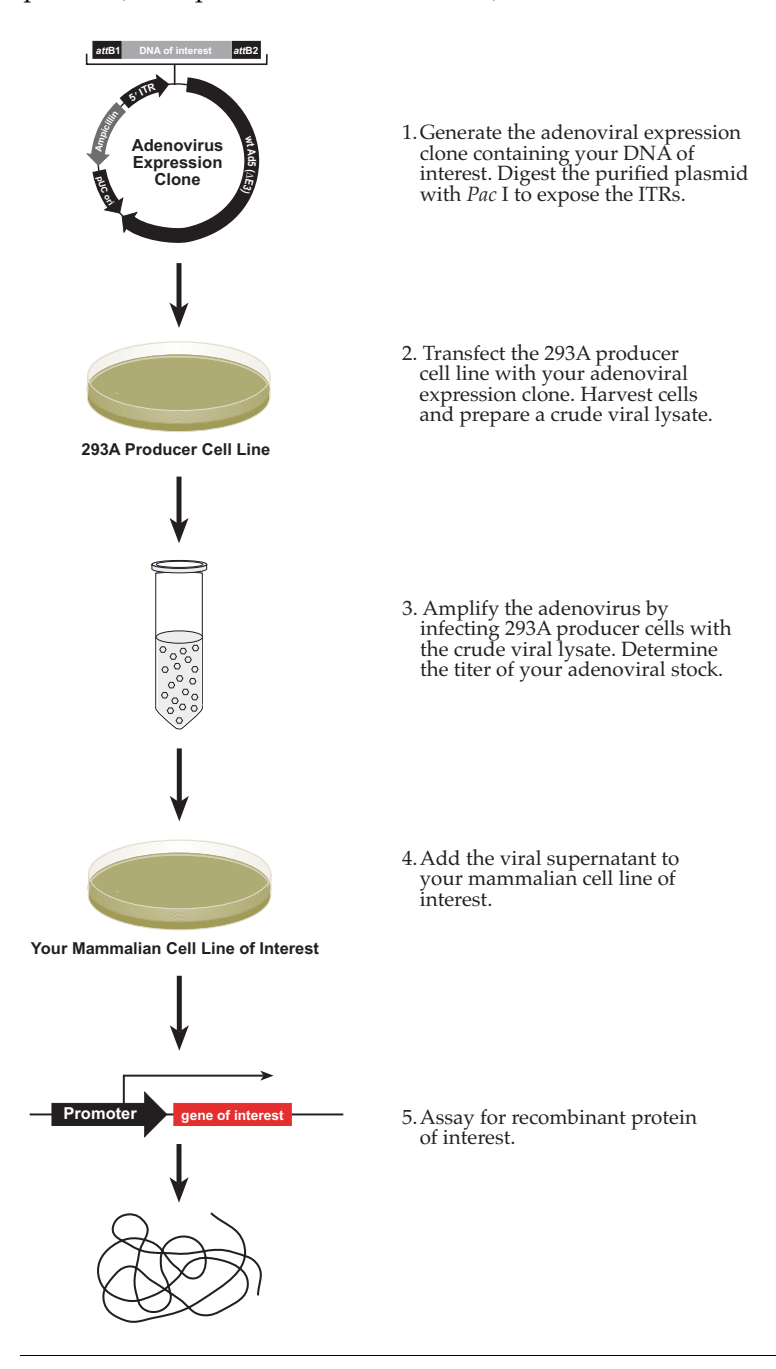

# **Expression and Analysis,** continued

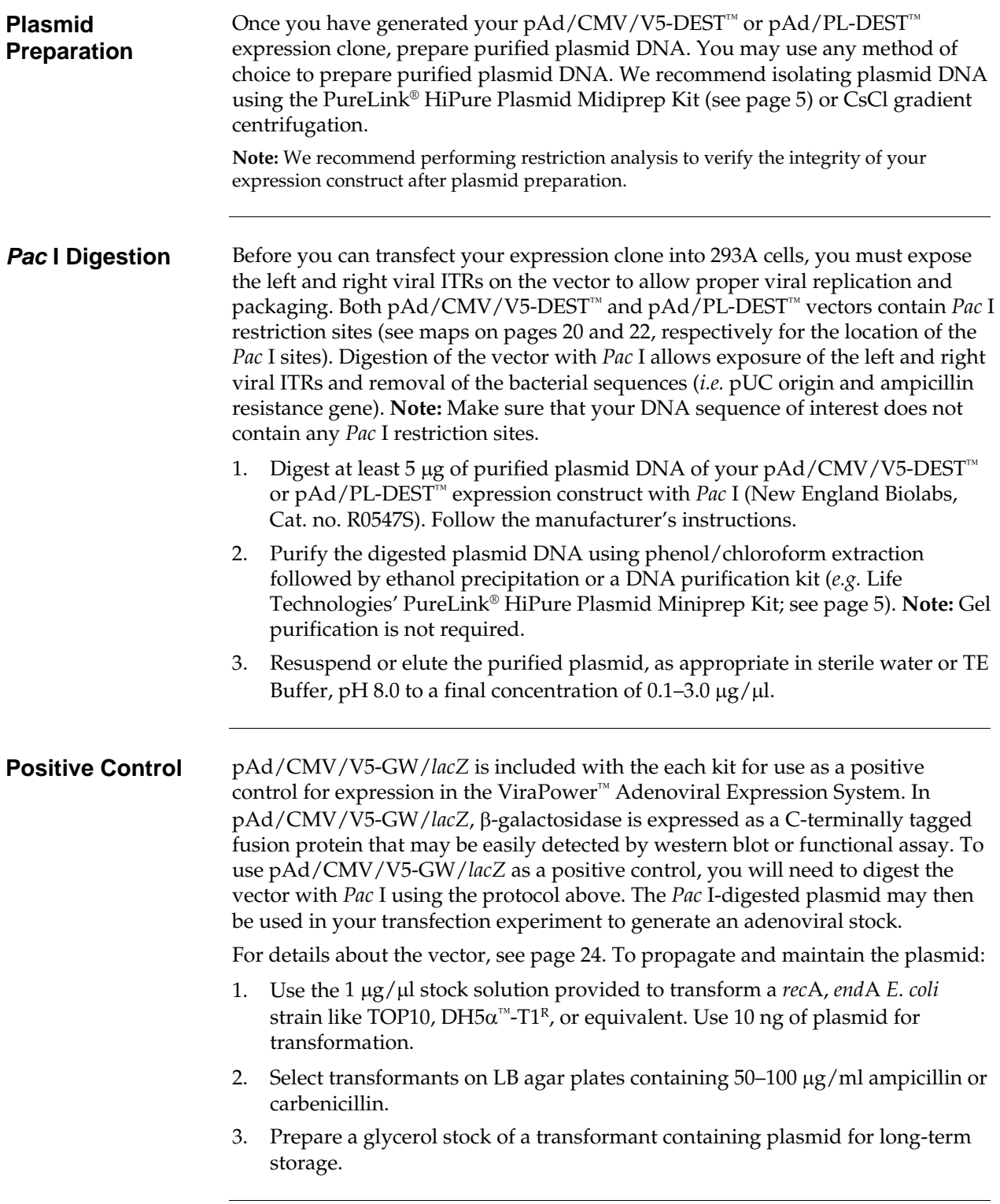

# **Expression and Analysis,** continued

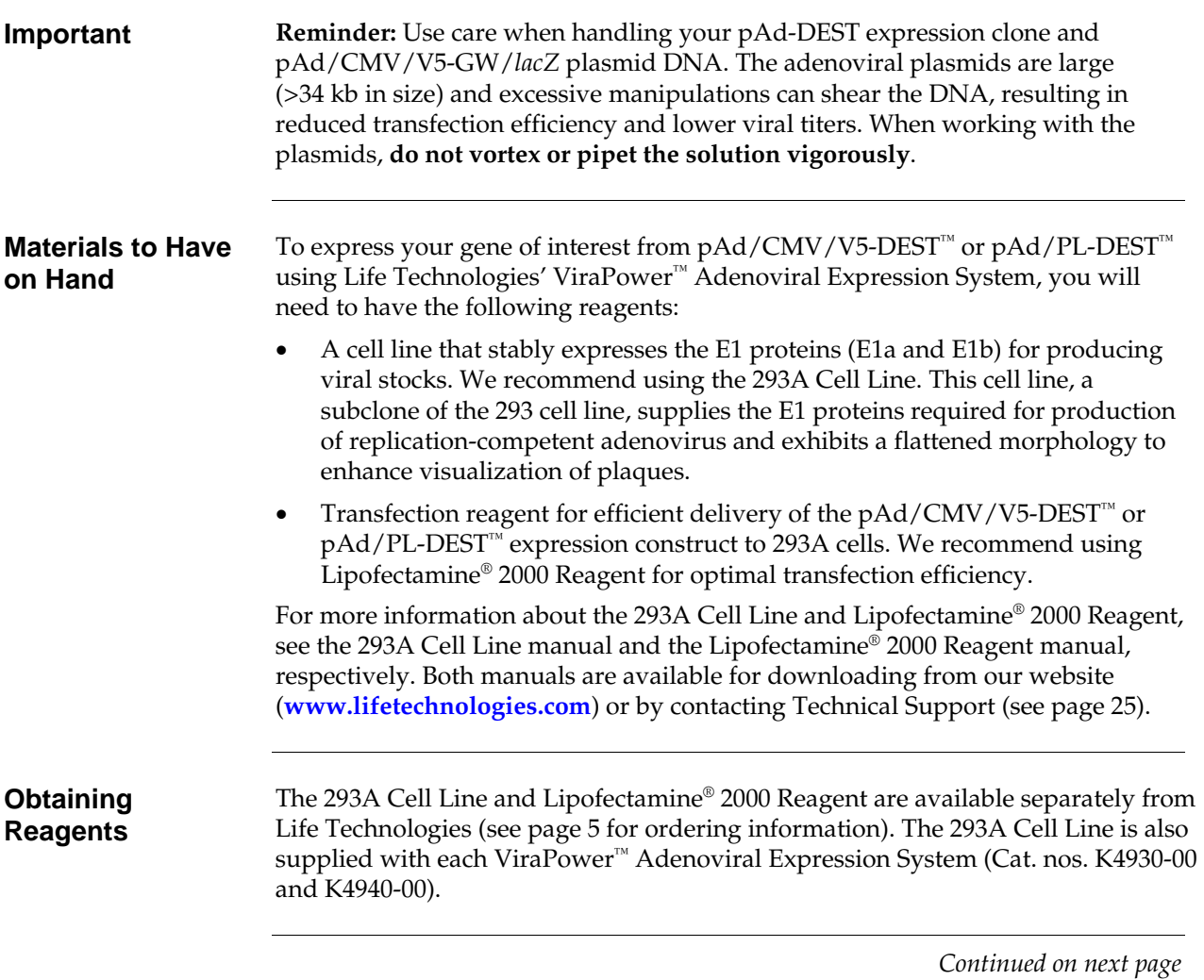

# **Expression and Analysis,** continued

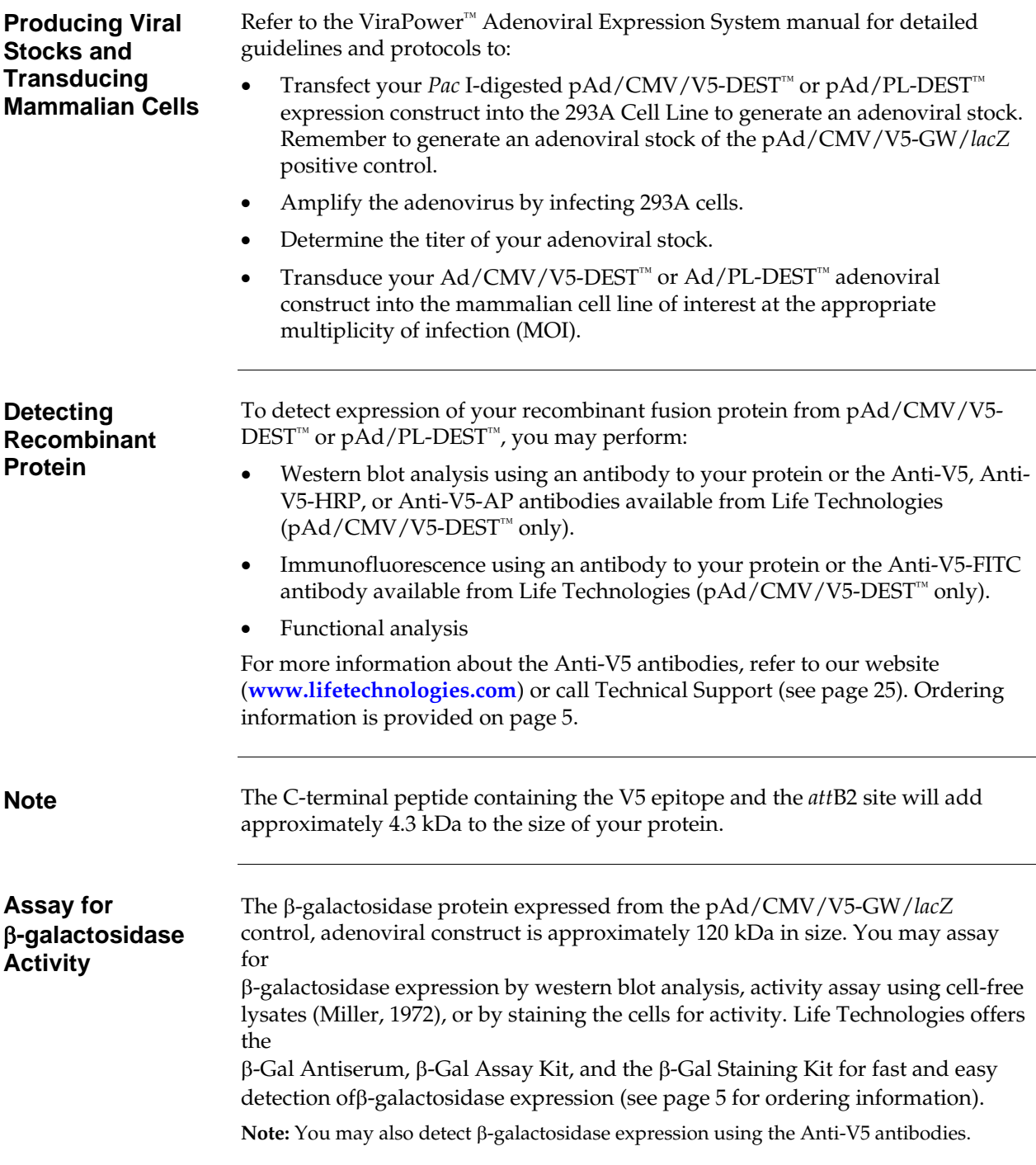

### **Appendix**

# <span id="page-19-2"></span><span id="page-19-1"></span><span id="page-19-0"></span>**Map and Features of pAd/CMV/V5-DEST™**

<span id="page-19-3"></span>**Map of pAd/CMV/V5- DEST™**

The map below shows the elements of pAd/CMV/V5-DEST™. DNA from the entry clone replaces the region between bases 1414 and 3657. **The vector sequence of pAd/CMV/V5-DEST™ is available from our website [\(www.lifetechnologies.com\)](http://www.lifetechnologies.com/) or by contacting Technical Support (see page [25](#page-24-1)).**

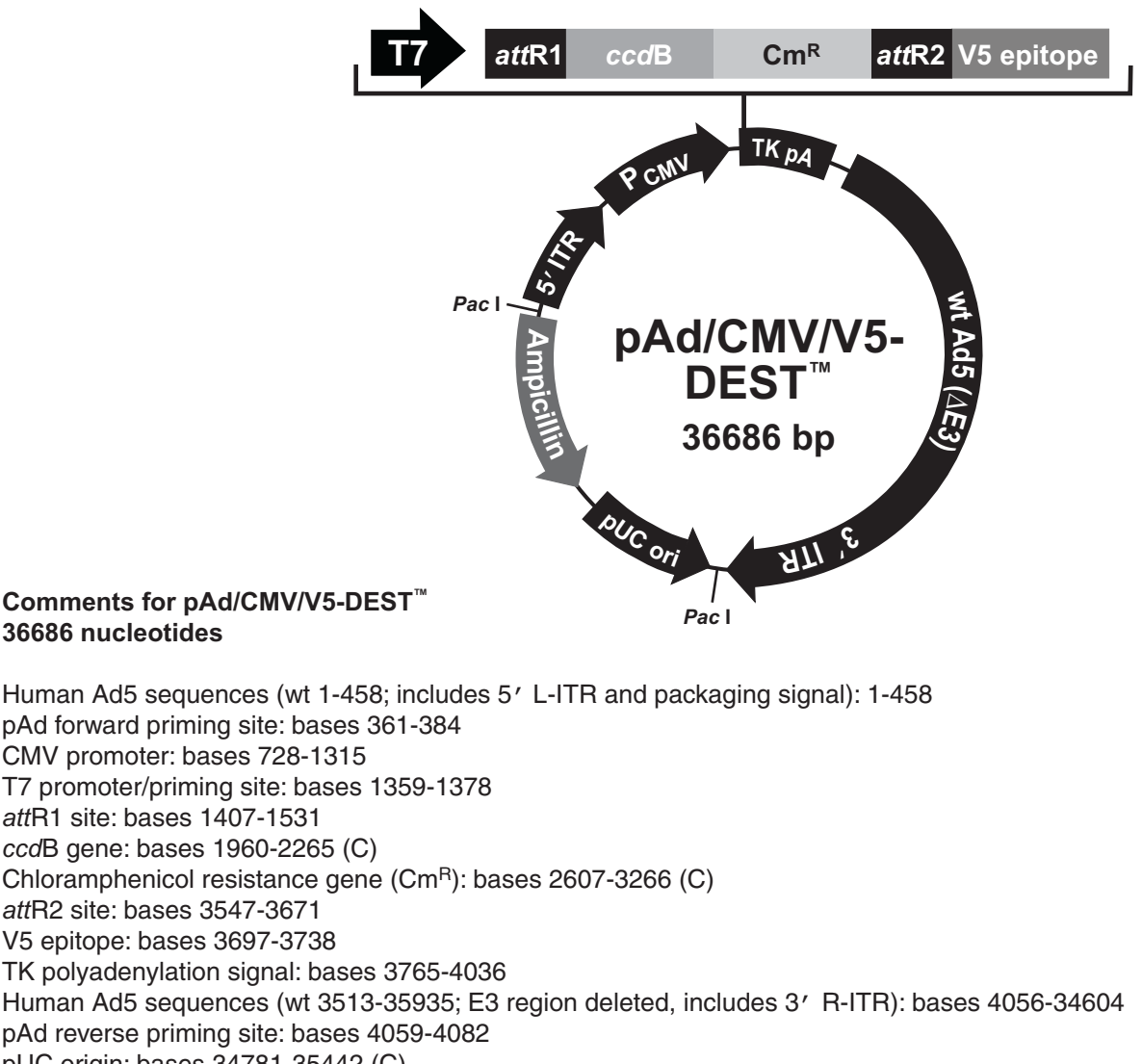

pAd forward priming site: bases 361-384 CMV promoter: bases 728-1315 T7 promoter/priming site: bases 1359-1378 attR1 site: bases 1407-1531 ccdB gene: bases 1960-2265 (C) Chloramphenicol resistance gene (CmR): bases 2607-3266 (C) attR2 site: bases 3547-3671 V5 epitope: bases 3697-3738 TK polyadenylation signal: bases 3765-4036 Human Ad5 sequences (wt 3513-35935; E3 region deleted, includes 3′ R-ITR): bases 4056-34604 pAd reverse priming site: bases 4059-4082 pUC origin: bases 34781-35442 (C) .<br>Ampicillin (bla) resistance gene: bases 35568-36428 (C) *bla* promoter: bases 36429-36527 (C) Pac I restrictions sites: bases 34610 and 36684 (C) = complementary strand

# **Map and Features of pAd/CMV/V5-DEST™,** continued

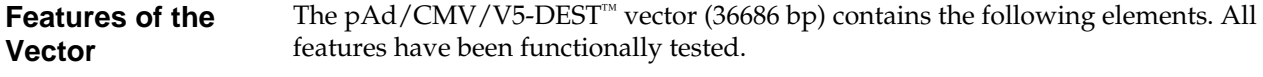

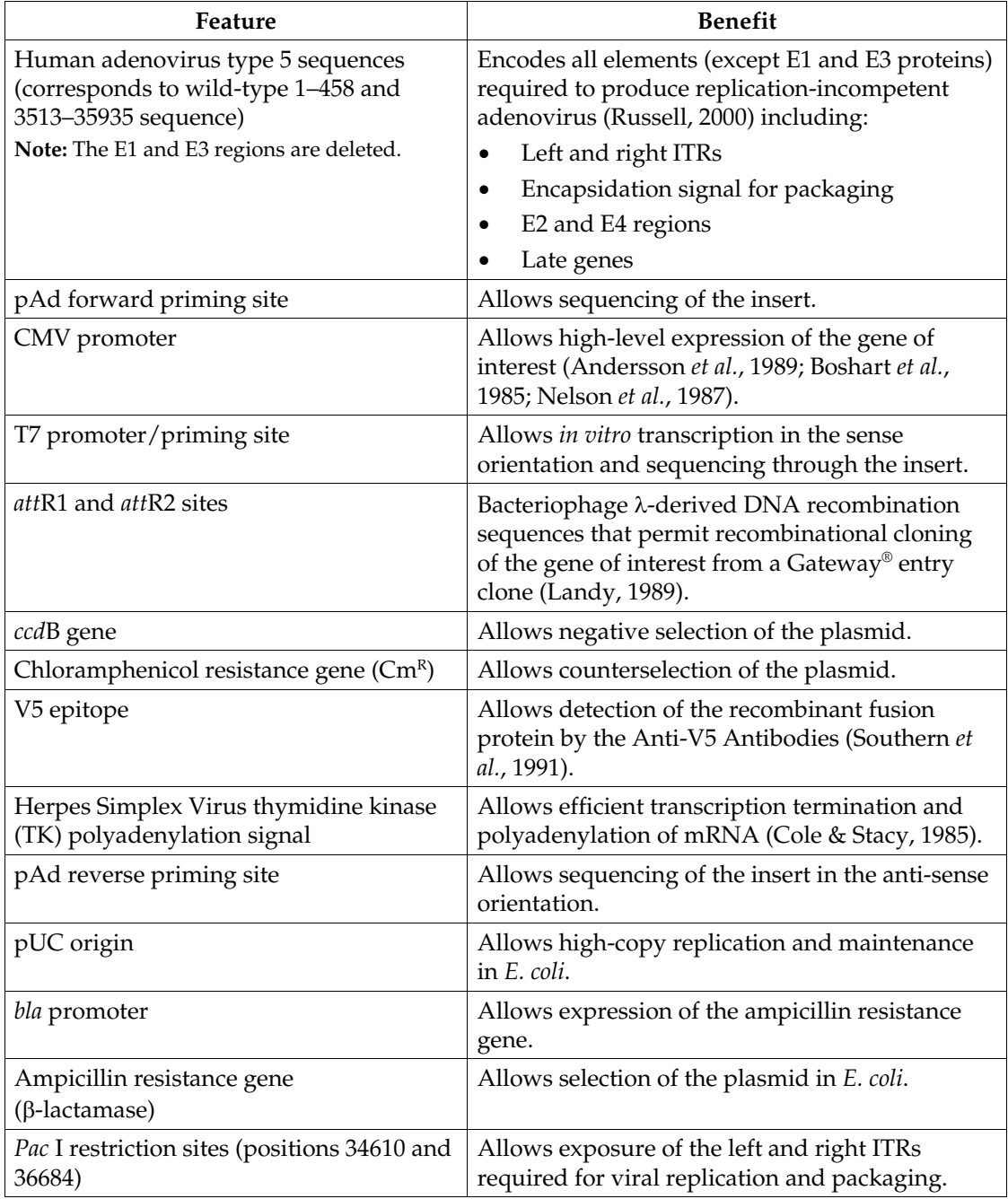

# <span id="page-21-1"></span><span id="page-21-0"></span>**Map and Features of pAd/PL-DEST™**

<span id="page-21-2"></span>**Map of pAd/PL-DEST™**

The map below shows the elements of pAd/PL-DEST™. DNA from the entry clone replaces the region between bases 519 and 2202. **The vector sequence of pAd/PL-DEST™ is available from our website ([www.lifetechnologies.com\)](http://www.lifetechnologies.com/) or by contacting Technical Support (see page [25\)](#page-24-1).**

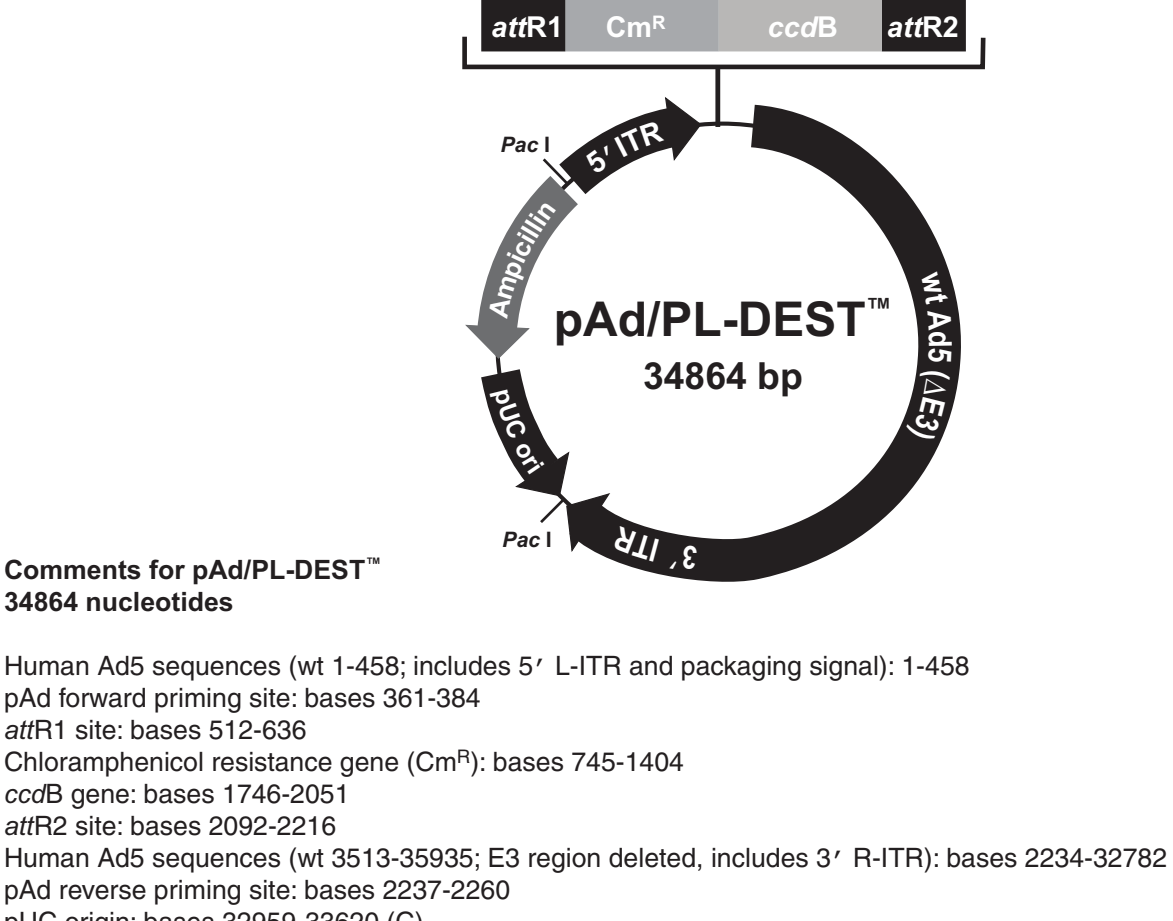

pUC origin: bases 32959-33620 (C)

Ampicillin (bla) resistance gene: bases 33746-34606 (C)

bla promoter: bases 34607-34705 (C)

Pac I restriction sites: bases 32788 and 34862

(C) = complementary strand

# **Map and Features of pAd/PL-DEST™,** continued

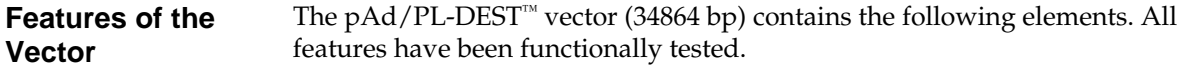

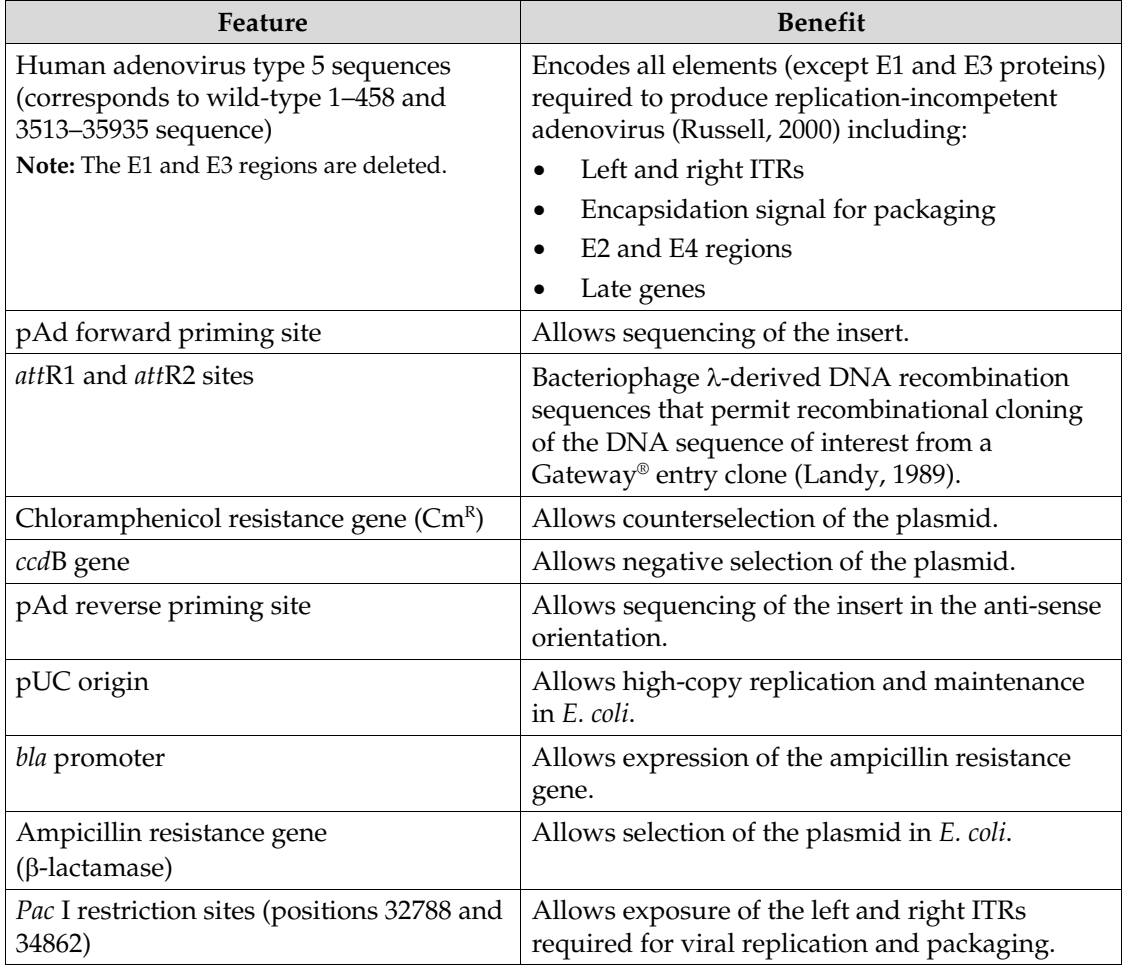

## <span id="page-23-1"></span><span id="page-23-0"></span>**Map of pAd/CMV/V5-GW/***lacZ*

**Description** *pAd/CMV/V5-GW/lacZ* is a 37567 bp control vector expressing β-galactosidase, and was generated using the Gateway® LR recombination reaction between an entry clone containing the *lacZ* gene and pAd/CMV/V5-DEST™. β-galactosidase is expressed as a C-terminal V5 fusion protein with a molecular weight of approximately 120 kDa.

**Map of pAd/CMV/V5- GW/***lacZ*

The map below shows the elements of pAd/CMV/V5-GW/*lacZ*. **The vector sequence of the vector is available from our website [\(www.lifetechnologies.com\)](http://www.lifetechnologies.com/) or by contacting Technical Support (see page [25](#page-24-1)).**

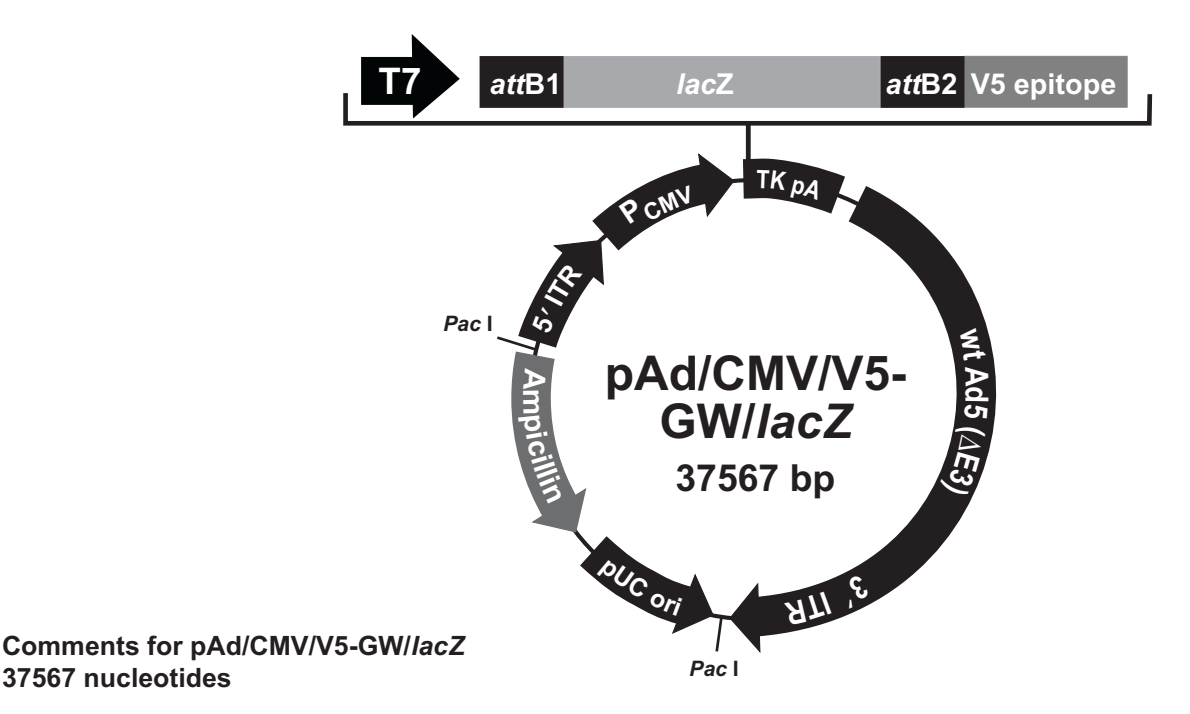

Human Ad5 sequences (wt 1-458; includes 5' L-ITR and packaging signal): 1-458 pAd forward priming site: bases 361-384 CMV promoter: bases 728-1315 T7 promoter/priming site: bases 1359-1378 attB1 site: bases 1407-1431 lacZ ORF: bases 1452-4508 attB2 site: bases 4528-4552 V5 epitope: bases 4578-4619 TK polyadenylation signal: bases 4646-4917 Human Ad5 sequences (wt 3513-35935; E3 region deleted, includes 3′ R-ITR): bases 4937-35485 pAd reverse priming site: bases 4940-4963 pUC origin: bases 35662-36323 (C) Ampicillin (bla) resistance gene: bases 36449-37309 (C) *bla* promoter: bases 37310-37408 (C) Pac I restriction sites: bases 35491 and 37565

(C) = complementary strand

# <span id="page-24-1"></span><span id="page-24-0"></span>**Technical Support**

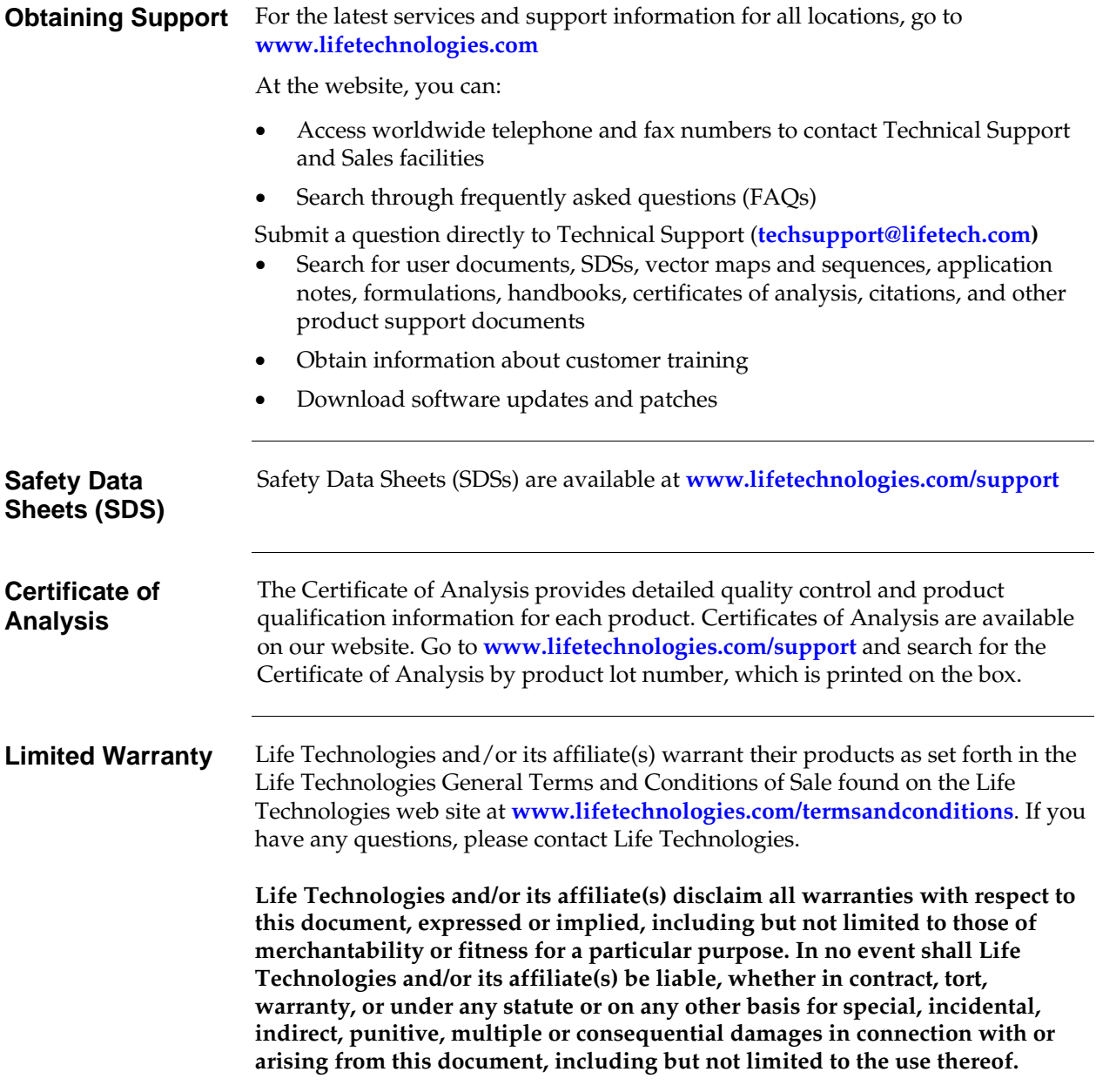

# <span id="page-25-1"></span><span id="page-25-0"></span>**Purchaser Notification**

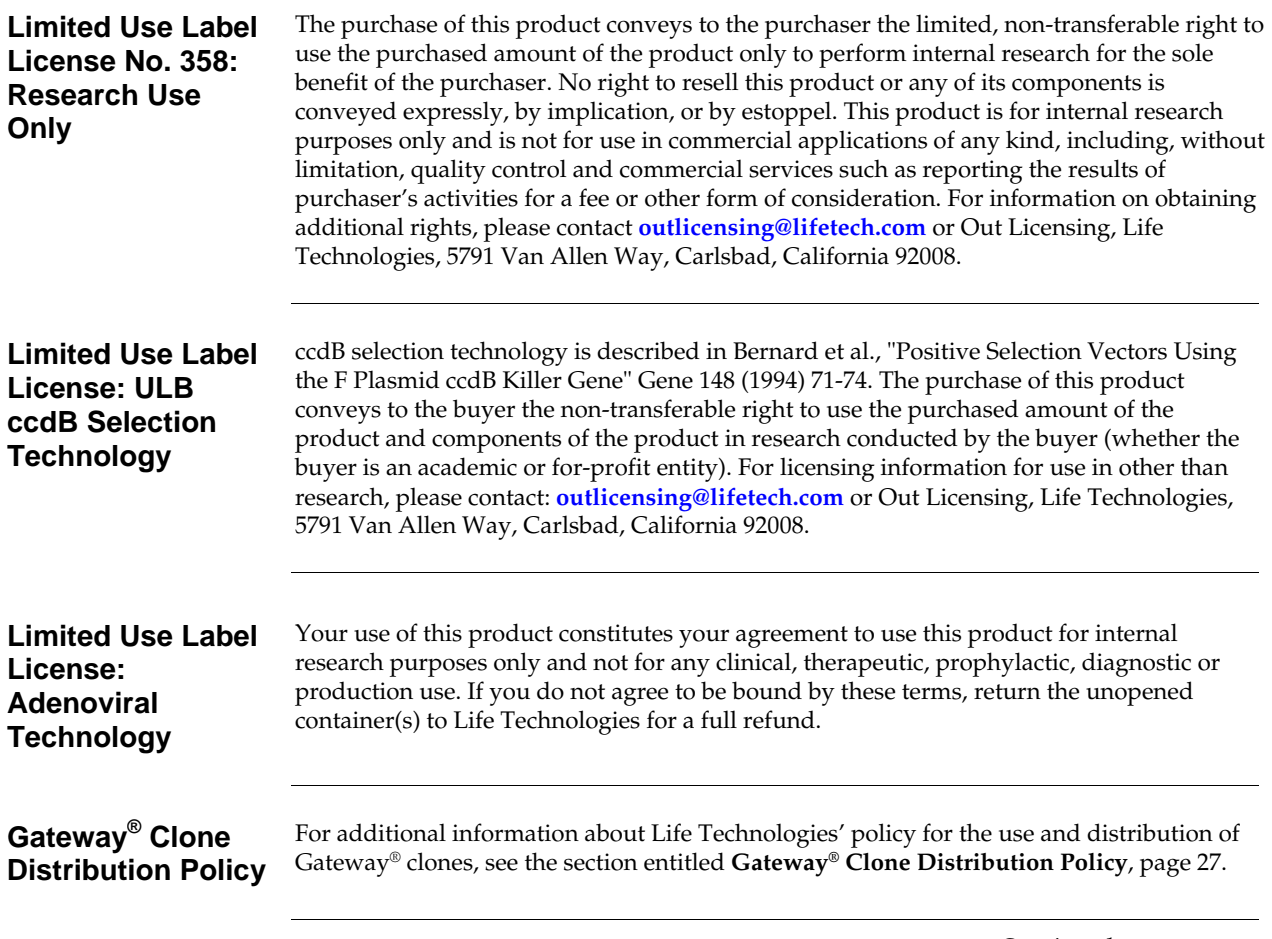

# <span id="page-26-1"></span><span id="page-26-0"></span>**Gateway® Clone Distribution Policy**

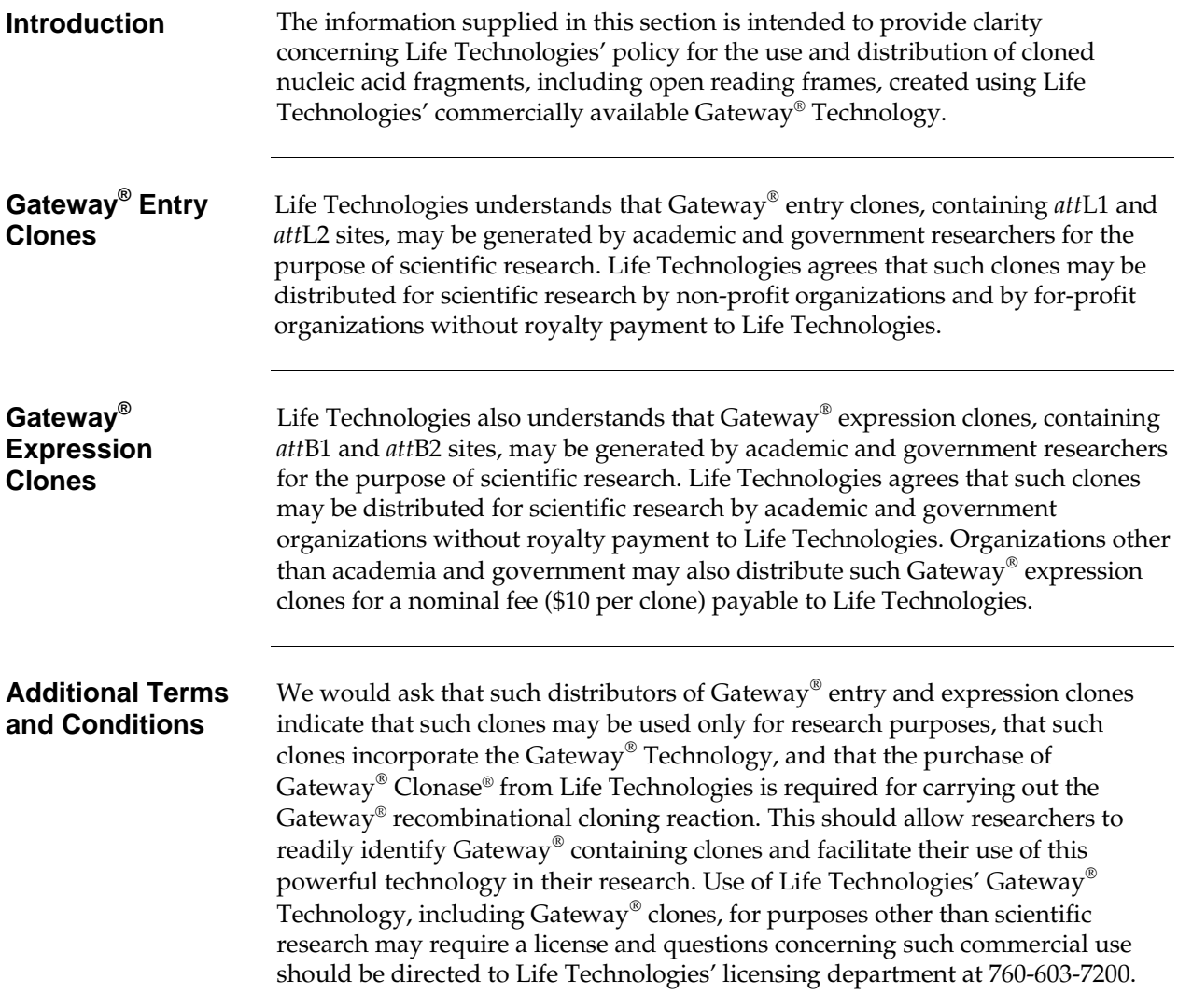

- <span id="page-27-1"></span><span id="page-27-0"></span>Andersson, S., Davis, D. L., Dahlbäck, H., Jörnvall, H., and Russell, D. W. (1989) Cloning, Structure, and Expression of the Mitochondrial Cytochrome P-450 Sterol 26-Hydroxylase, a Bile Acid Biosynthetic Enzyme. J. Biol. Chem. *264*, 8222-8229
- Bett, A. J., Haddara, W., Prevec, L., and Graham, F. L. (1994) An Efficient and Flexible System for Construction of Adenovirus Vectors with Insertions or Deletions in Early Regions 1 and 3. Proc. Natl. Acad. Sci. USA *91*, 8802-8806
- Boshart, M., Weber, F., Jahn, G., Dorsch-Häsler, K., Fleckenstein, B., and Schaffner, W. (1985) A Very Strong Enhancer is Located Upstream of an Immediate Early Gene of Human Cytomegalovirus. Cell *41*, 521-530
- Cole, C. N., and Stacy, T. P. (1985) Identification of Sequences in the Herpes Simplex Virus Thymidine Kinase Gene Required for Efficient Processing and Polyadenylation. Mol. Cell. Biol. *5*, 2104-2113
- Hitt, M. M., Parks, R. J., and Graham, F. L. (1999) in *The Development of Human Gene Therapy* (Friedmann, T., ed), pp. 61-86, Cold Spring Harbor Laboratory Press, Cold Spring Harbor, NY
- Kozak, M. (1987) An Analysis of 5´-Noncoding Sequences from 699 Vertebrate Messenger RNAs. Nucleic Acids Res. *15*, 8125-8148
- Kozak, M. (1990) Downstream Secondary Structure Facilitates Recognition of Initiator Codons by Eukaryotic Ribosomes. Proc. Natl. Acad. Sci. USA *87*, 8301-8305
- Kozak, M. (1991) An Analysis of Vertebrate mRNA Sequences: Intimations of Translational Control. J. Cell Biology *115*, 887-903
- Landy, A. (1989) Dynamic, Structural, and Regulatory Aspects of Lambda Site-specific Recombination. Ann. Rev. Biochem. *58*, 913-949
- Miller, J. H. (1972) *Experiments in Molecular Genetics*, Cold Spring Harbor Laboratory, Cold Spring Harbor, New York
- Nelson, J. A., Reynolds-Kohler, C., and Smith, B. A. (1987) Negative and Positive Regulation by a Short Segment in the 5´-Flanking Region of the Human Cytomegalovirus Major Immediate-Early Gene. Molec. Cell. Biol. *7*, 4125-4129
- Russell, W. C. (2000) Update on Adenovirus and its Vectors. J. Gen. Virol. *81*, 2573-2604
- Southern, J. A., Young, D. F., Heaney, F., Baumgartner, W., and Randall, R. E. (1991) Identification of an Epitope on the P and V Proteins of Simian Virus 5 That Distinguishes Between Two Isolates with Different Biological Characteristics. J. Gen. Virol. *72*, 1551-1557

© 2012 Life Technologies Corporation. All rights reserved.

The trademarks mentioned herein are the property of Life Technologies Corporation or their respective owners.

## **Notes**

## **Notes**

**Headquarters** 5791 Van Allen Way | Carlsbad, CA 92008 USA | Phone +1 760 603 7200 | Toll Free in USA 800 955 6288 For support visit www.lifetechnologies.com/support or email techsupport@lifetech.com

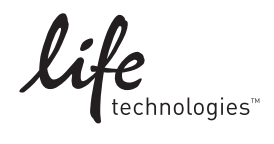

www.lifetechnologies.com